## **SAP BTP Development Training Level3 Level4 by Partha Sarathi Goswami linkedin.com/in/parthasap/ ACloudGuruji.com**

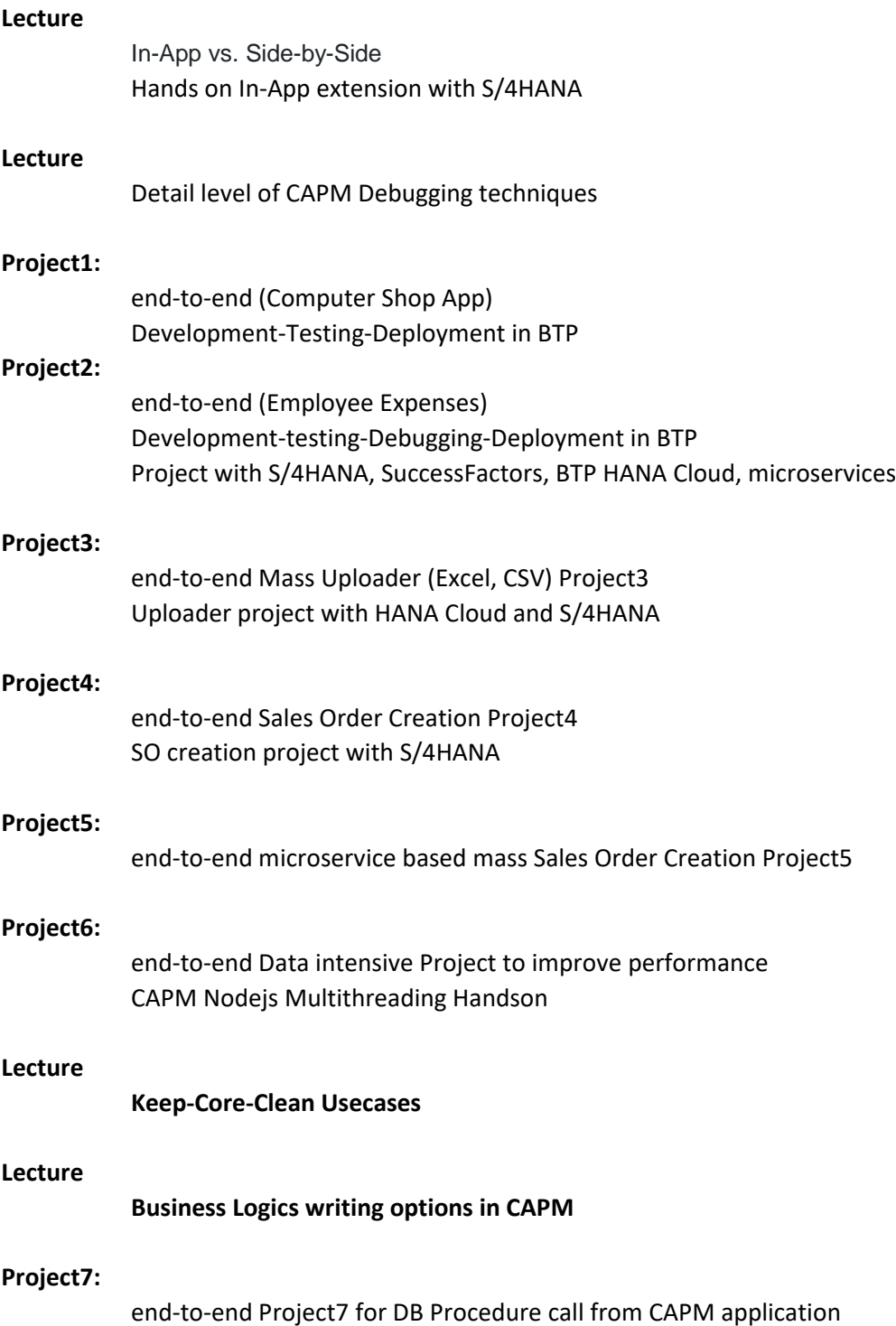

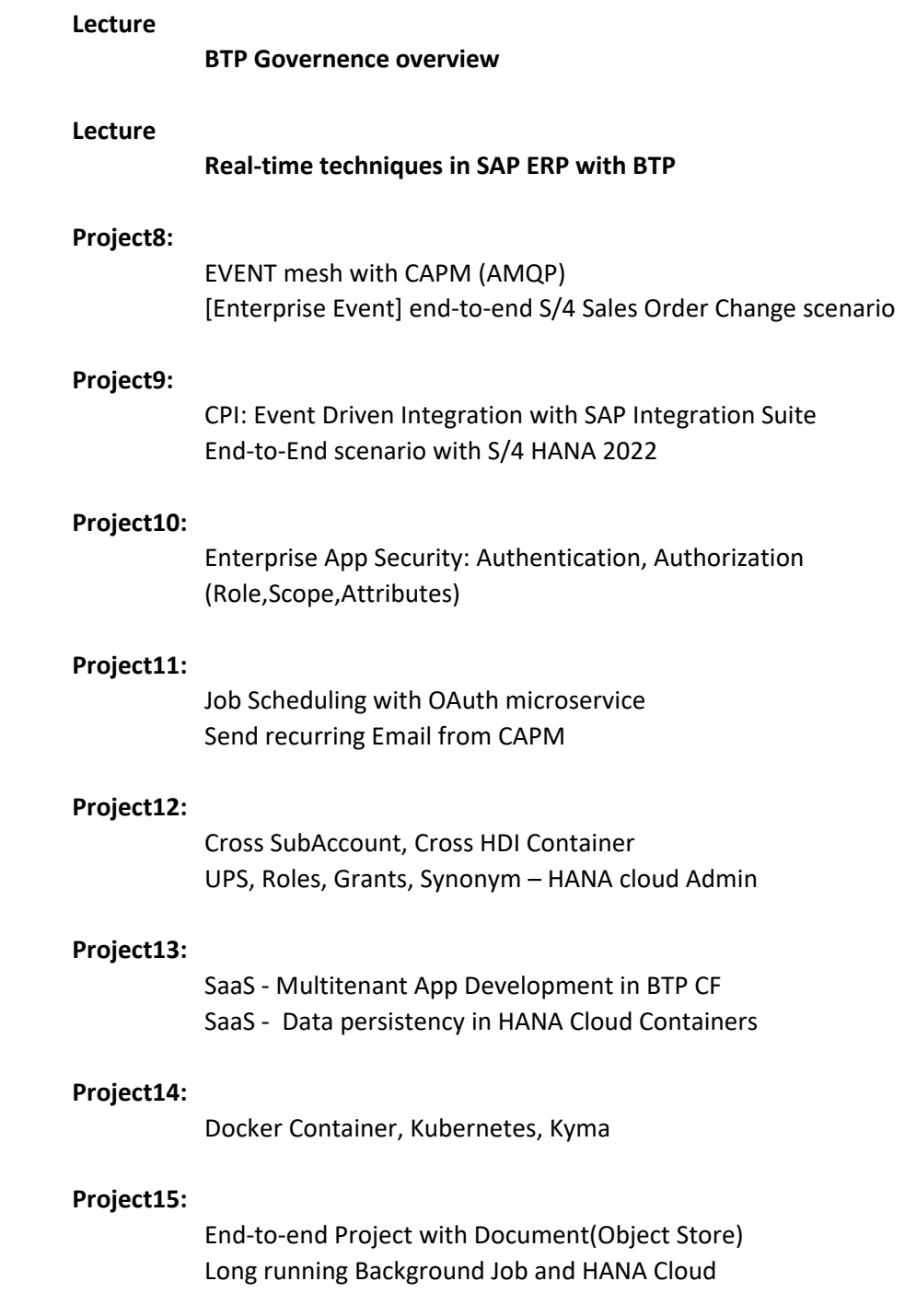